**Lampiran 1** *Interface* **Aplikasi**

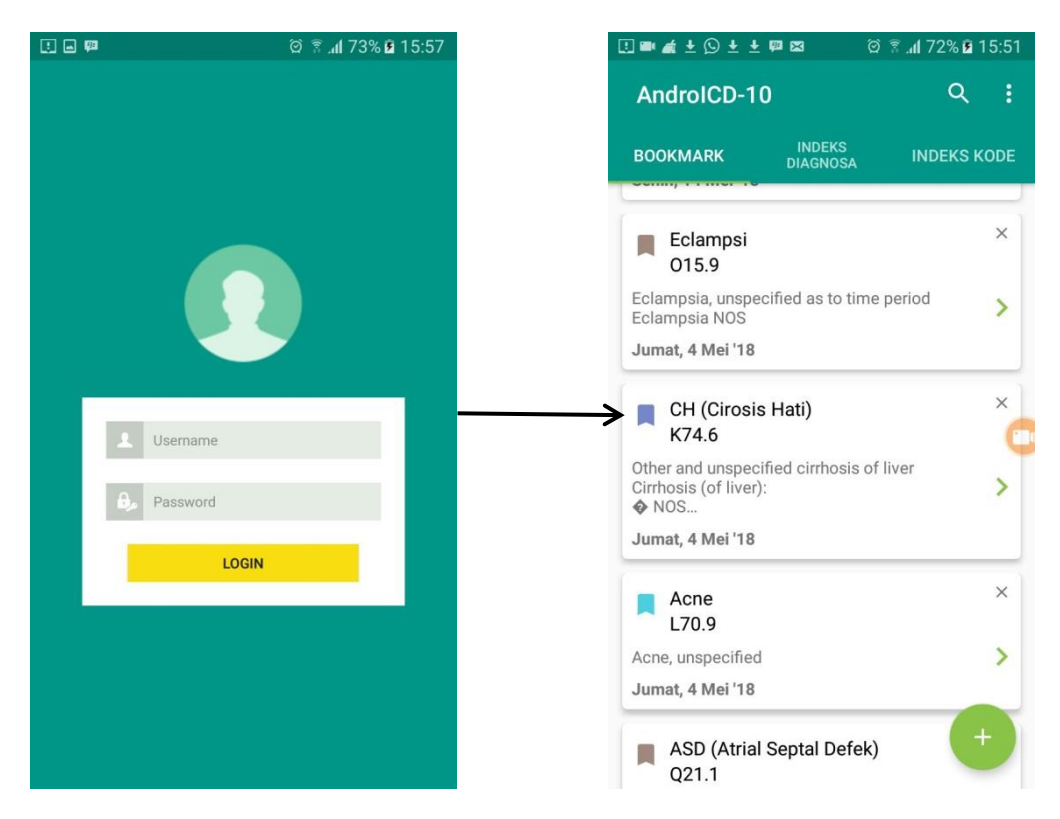

Tampilan menu *Login* dan Halaman utama setelah *user Login*

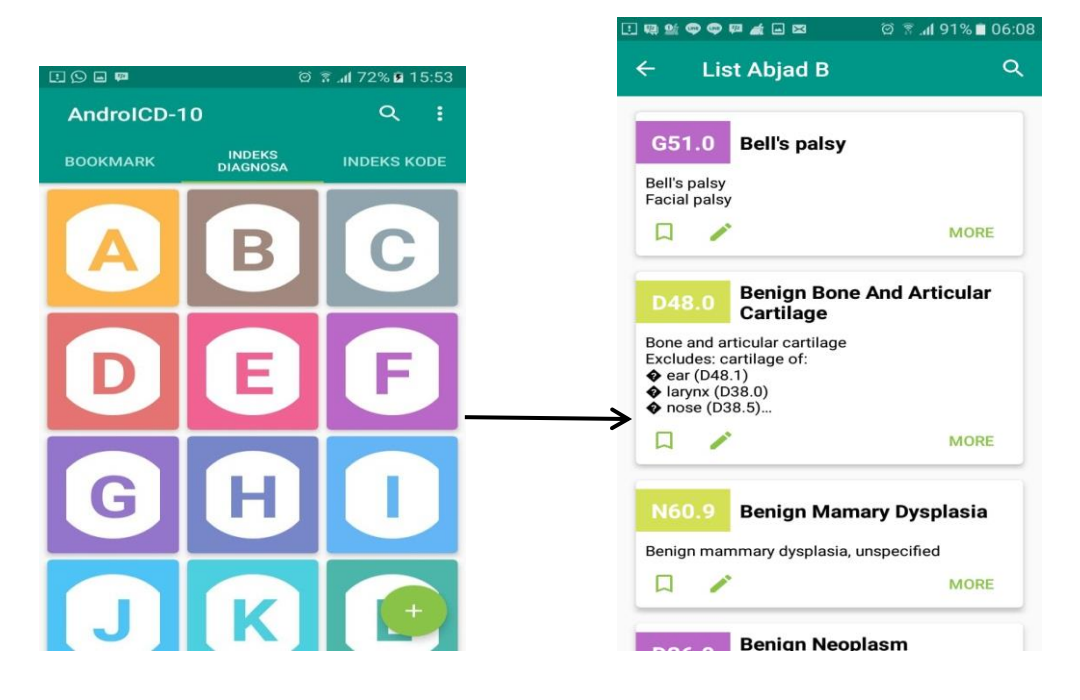

Tampilan Menu Indeks diagnosa dan isi dari menu diagnosa

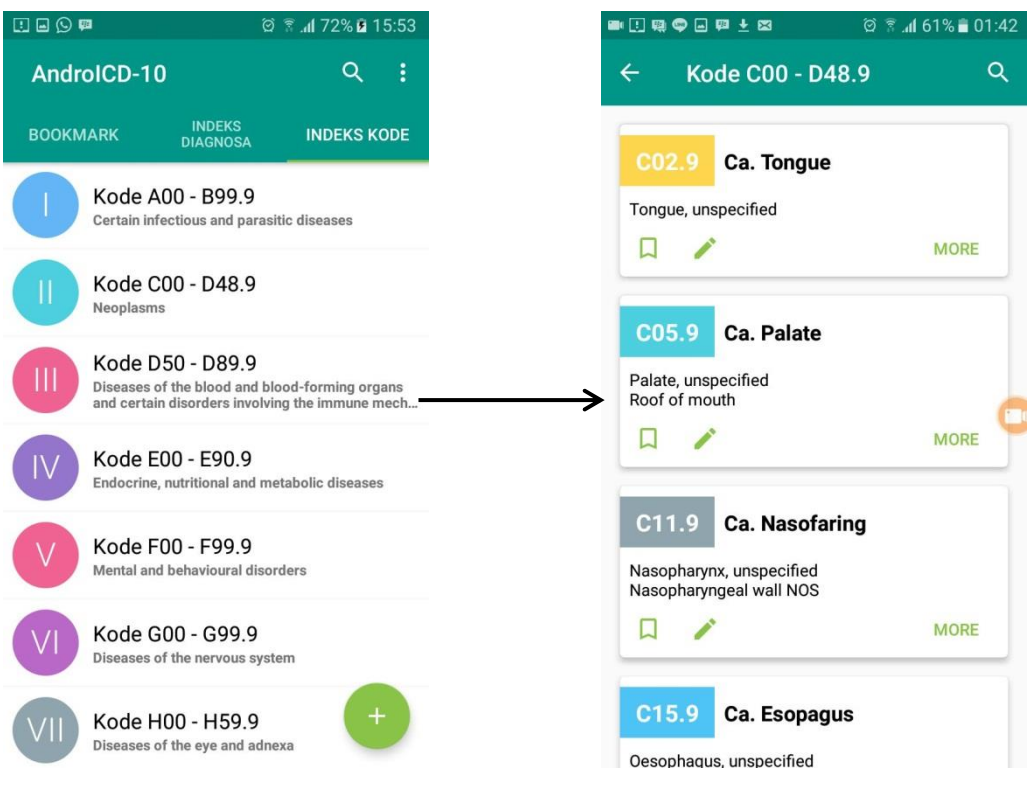

Tampilan Menu indeks Kode dan isi tampilan dari indeks kode

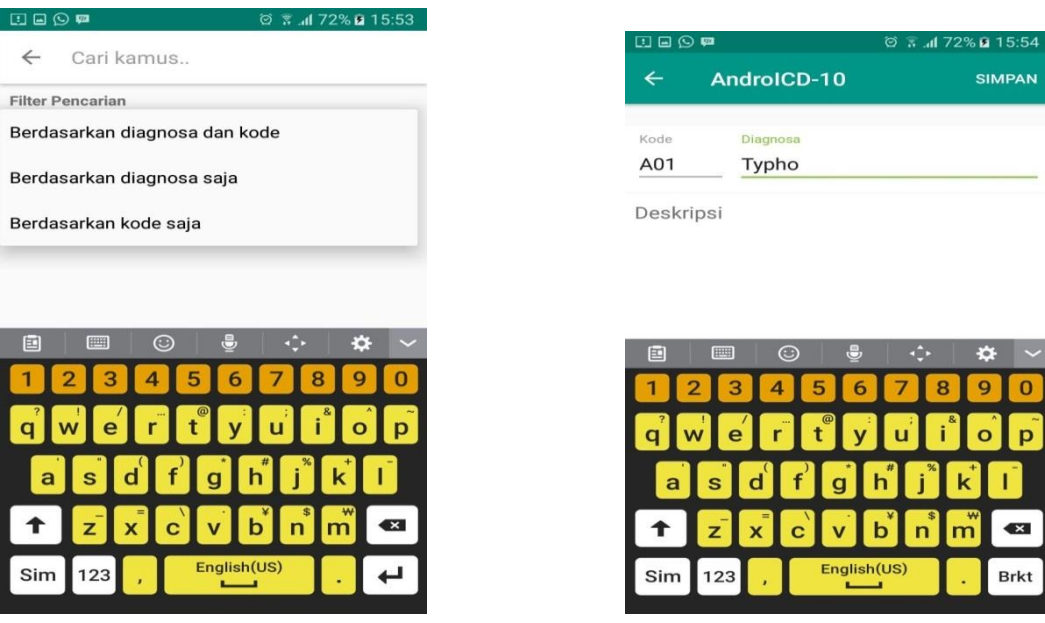

- 
- a. Tampilan menu pencarian b. Tampilan menu tambah kode dan diagnosa